## 平成31年度シラバス 視能訓練士科 科目名 授業形態

神戸総合医療専門学校

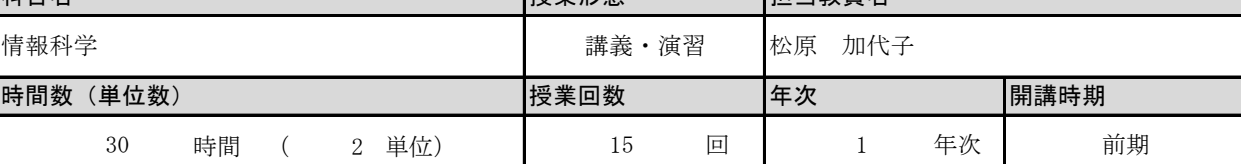

扣当教員名

## 授業の目的・概要

本授業ではワープロソフト、表計算ソフト、プレゼンテーションソフトを実際に触れながら、各ソフトウエアの 基本操作を習得する。また、操作方法については、講師のレクチャーによるものだけでなく、いろいろなサイト を活用しながら、積極的に模索しながら学ぶ力を養う。

## 授業の到達目標

ワープロソフト、表計算ソフト、プレゼンテーションソフトを用い、基本的なレポート作成やデータの集計、プ レゼン資料作成ができるようになる。目的の作業を完了させるためにはどうすればよいか、考え、調べ、実行す る力を身につける。

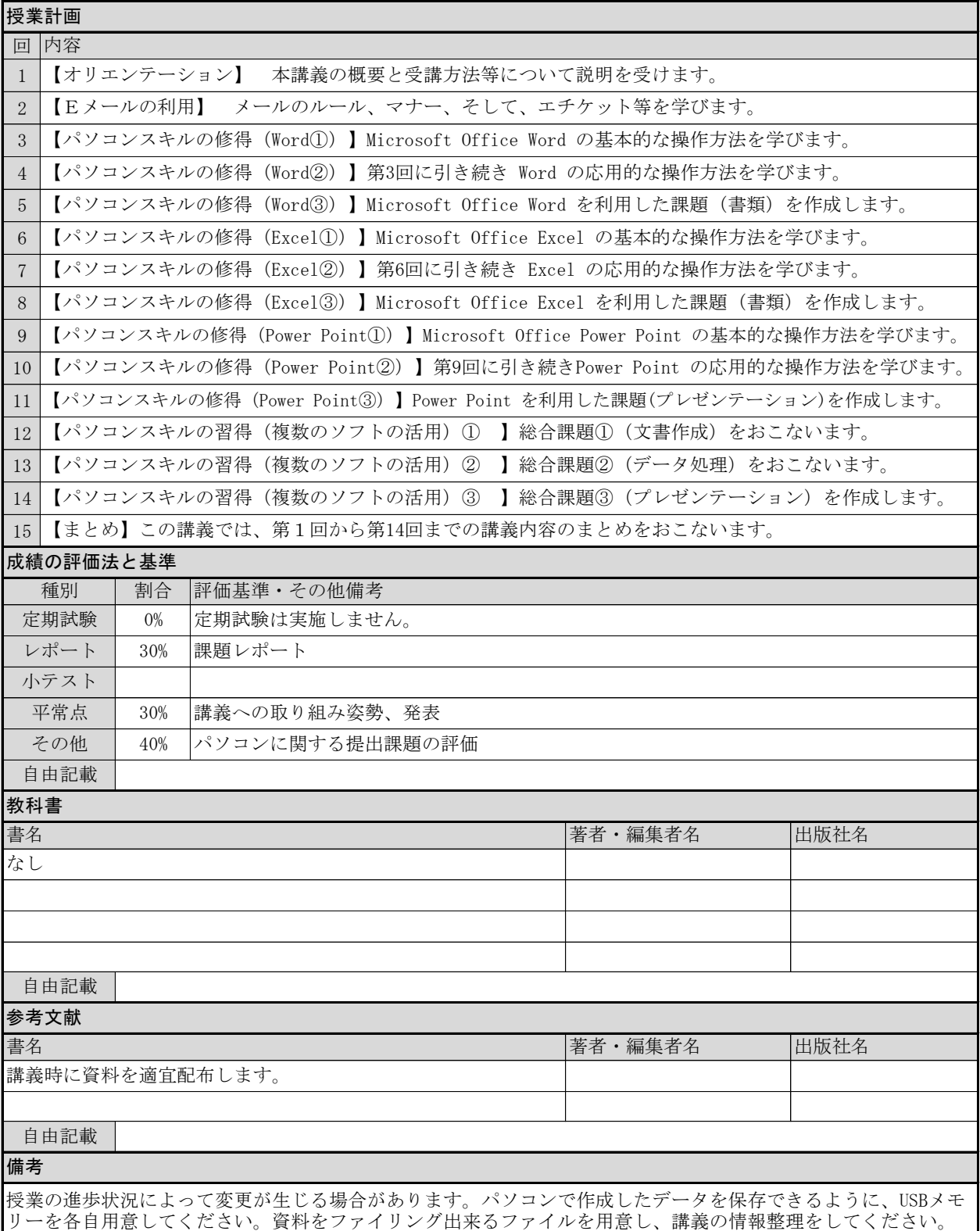